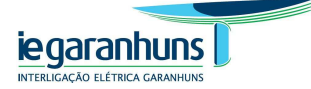

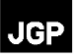

**LT 500 kV Luiz Gonzaga – Garanhuns LT 500 kV Garanhuns – Pau Ferro LT 500 kV Garanhuns – Campina Grande III LT 230 kV Garanhuns – Angelim I SE 500/230 kV Garanhuns** 

**Estudo de Impacto Ambiental – EIA** 

**Maio de 2012** 

**SUMÁRIO GERAL** 

# **Volume I – Seção 1.0 a 5.3.7**

#### **1.0 Introdução**

- 1.1 Objeto do Licenciamento
- 1.2 Localização do Empreendimento
- 1.3 Histórico do Licenciamento
- 1.4 Identificação do Empreendedor
- 1.5 Identificação da Empresa Responsável pelos Estudos Ambientais
- 1.5.1 Dados Básicos
- 1.5.2 O Histórico da Atuação da JGP Consultoria e Participações Ltda. em Licenciamentos Ambientais
- 1.6 Dados da Equipe Técnica Multidisciplinar

## **2.0 Marco Legal e Institucional**

- 2.1 Setor de Energia Elétrica
- 2.2 Órgãos de Regulação, Fiscalização e Planejamento do Setor Elétrico
- 2.3 Servidão Administrativa Linhas de Transmissão
- 2.4 Legislação Ambiental
- 2.5 Legislação de Delimitação de Áreas de Preservação Permanente
- 2.6 Legislação de Proteção de Vegetação Nativa
- 2.7 Legislação de Proteção aos Recursos Hídricos
- 2.8 Legislação Aplicável aos Processos de Construção e/ou Operação das LTs e SE
- 2.9 Legislação Relativa à Compensação Ambiental
- 2.10 Legislação Relativa ao Uso e Ocupação do Solo da Área de Influência Direta
- 2.11 Legislação de Segurança do Trabalho e Saúde Ocupacional
- 2.12 Legislação Relativa à Desapropriação ou Instituição de Servidão por Utilidade Pública
- 2.13 Legislação Relativa ao Patrimônio Histórico, Cultural, Paisagístico, Arqueológico, Espeleológico e Paleontológico
- 2.14 Legislação Relativa a Populações Tradicionais

**JGP** 

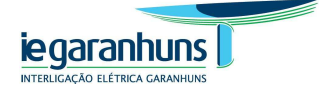

## **3.0 Caracterização do Empreendimento**

- 3.1 Justificativas Técnica, Econômica e Socioambiental para Implantação do Empreendimento
- 3.2 Descrição Técnica do Projeto
- 3.2.1 Principais Características das Linhas de Transmissão e Subestação
- 3.2.2 Torres e Tipos de Fundação
- 3.2.3 Cabos, Isoladores e Fio Contrapeso
- 3.2.4 Distâncias de Segurança
- 3.2.5 Diretrizes para o Projeto Executivo
- 3.3 Implantação do Projeto
- 3.3.1 Serviços Preliminares
- 3.3.2 Infraestrutura de Apoio
- 3.3.3 Obras Civis
- 3.3.4 Montagens Eletromecânicas
- 3.3.5 Comissionamento
- 3.3.6 Desmobilização e Recuperação de Frentes de Obra
- 3.4 Operação e Manutenção
- 3.5 Condicionantes Logísticos
- 3.5.1 Plano de Ataque
- 3.5.2 Cronograma
- 3.5.3 Mão-de-Obra
- 3.5.4 Insumos
- 3.5.5 Investimentos

## **4.0 Estudos de Alternativas Locacionais, Tecnológicas e Construtivas**

- 4.1 Alternativas Técnicas de Configuração da Expansão do Sistema de Transmissão na Área Leste da Região Nordeste
- 4.2 Alternativas Locacionais
- 4.2.1 Metodologia
- 4.2.2 Identificação e Seleção de Corredores de Traçado
- 4.2.3 Análise de Alternativas e Variantes de Traçado

## **5.0 Diagnóstico Ambiental das Áreas de Influência da Alternativa Selecionada**

- 5.1 Definição das Áreas de Influência
- 5.2 Diagnóstico Ambiental das Áreas de Influência da Alternativa Selecionada
- 5.3 Caracterização dos Aspectos do Meio Físico
	- 5.3.1 Meteorologia e Climatologia
	- 5.3.2 Perturbação Sonora, Ruídos e Interferências
	- 5.3.2.1 Ruído Durante a Construção e Operação
	- 5.3.2.2 Interferências
	- 5.3.3 Recursos Hídricos
	- 5.3.4 Estudos Geológicos / Geomorfológicos / Geotécnicos

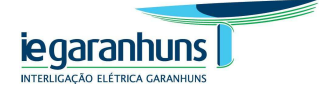

5.3.4.1 Geologia 5.3.4.1.1 Características Geotécnicas dos Materiais5.3.4.2 Geomorfologia 5.3.4.2.1 Domínios Morfoclimáticos 5.3.4.2.2 Unidades de Relevo 5.3.4.2.3 Tipos de Relevo 5.3.4.3 Pedologia 5.3.4.3.1 Classes de Solos 5.3.4.3.2 Suscetibilidade à Erosão dos Solos 5.3.4.4 Sismicidade 5.3.4.5 Vulnerabilidade Geotécnica 5.3.5 Paleontologia 5.3.6 Espeleologia 5.3.7 Recursos Minerais

## **Volume II – Seção 5.4 a 5.4.5**

**JGP** 

5.4 Caracterização dos Aspectos do Meio Biótico 5.4.1 Considerações Gerais 5.4.2 Caracterização dos Ecossistemas 5.4.3 Flora 5.4.3.1 Caracterização da Cobertura Vegetal da AII 5.4.3.2 Caracterização da Cobertura Vegetal na AID 5.4.3.3 Fitossociologia das Formações Vegetais Nativas Inventariadas na AID 5.4.3.4 Levantamento Florístico 5.4.3.5 Extrativismo Vegetal 5.4.4 Fauna 5.4.4.1 Fauna Associada 5.4.4.1.1 Áreas de Amostragem 5.4.4.1.2 Procedimentos Metodológicos 5.4.4.1.3 Resultados 5.4.4.1.3.1 Mastofauna5.4.4.1.3.2 Avifauna 5.4.4.1.3.3 Herpetofauna 5.4.4.2 Considerações Finais 5.4.5 Análise Integrada

## **Volume III – Seção 5.5 a 16.0**

5.5 Caracterização do Meio Socioeconômico

5.5.1 Caracterização da População

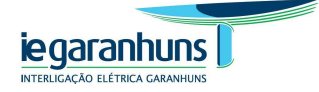

#### **JGP**

- 5.5.1.1 Características Populacionais dos Municípios da AII
- 5.5.1.2 Caracterização Populacional da AID
- 5.5.2 Infraestrutura, Serviços Públicos e Vulnerabilidades
- 5.5.2.1 Infraestrutura e Serviços Públicos nos Municípios da AII
- 5.5.2.2 Infraestrutura e Serviços Públicos na AID
- 5.5.3 Organização Social
	- 5.5.3.1 Organização Social nos Municípios da AII
	- 5.5.3.2 Organização Social na Área de Influência Direta
- 5.5.4 Aspectos Econômicos dos municípios da AII
- 5.5.5 Uso e Ocupação do Solo na AID
- 5.5.6 Populações Tradicionais nos Municípios da AII
- 5.5.6.1 Comunidades Indígenas
- 5.5.6.2 Comunidades Quilombolas
- 5.5.7 Patrimônio Histórico, Cultural, Arqueológico e Paisagístico

### **6.0 Unidades de Conservação**

- 6.1 Unidades de Conservação
- 6.2 Áreas Prioritárias para Conservação da Biodiversidade
- 6.3 Áreas de Preservação Permanente
- 6.4 Remanescentes de Mata Atlântica

## **7.0 Planos, Programas e Projetos**

## **8.0 Análise Integrada**

# **9.0 Identificação e Avaliação dos Impactos Ambientais**

- 9.1 Referencial Metodológico Geral
- 9.2 Identificação de Ações Impactantes
- 9.3 Identificação de Componentes Ambientais Passíveis de Impacto

## **10.0 Prognóstico Ambiental**

- 10.1 Não Implantação do Projeto
- 10.2 Implantação do Projeto com a Implementação das Medidas e Programas Ambientais

# **11.0 Medidas Mitigadoras e Compensatórias e Programas Ambientais**

## **12.0 Compensação Ambiental**

## **13.0 Conclusão**

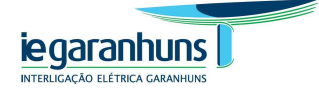

**14.0 Referências Bibliográficas** 

**15.0 Glossário** 

**16.0 Equipe Técnica** 

**Volume IV – Figuras** 

- **Figura 1.2.a Mapa de Localização**
- **Figura 5.3.3.a Mapa Hidrográfico**
- **Figura 5.3.4.1.b Mapa Litoestratigráfico**
- **Figura 5.3.4.2.a Mapa de Relevo**
- **Figura 5.3.4.3.a Mapa Pedológico**
- **Figura 5.3.4.5.a Mapa das Unidades de Relevo na AID**
- **Figura 5.3.7.a Mapa dos Recursos Minerários**
- **Figura 5.4.3.2.a Mapa de Vegetação e Uso do Solo**
- **Figura 5.4.4.1.a Mapa das Áreas de Amostragem de Fauna**
- **Figura 5.5.6.1.a Mapa de Terras Indígenas e Unidades de Conservação**
- **Figura 6.2.a Mapa das Áreas Prioritárias para Conservação da Biodiversidade**
- **Volume V Anexos do 1 ao 14 (Parte 1)**
- **Anexo 1 Termo de Referência e Parecer Técnico**
- **Anexo 2 Ofícios das Prefeituras**
- **Anexo 3 Planta do Traçado da LT 500 kV Luiz Gonzaga Garanhuns**
- **Anexo 4 Planta do Traçado da LT 500 kV Garanhuns Pau Ferro**
- **Anexo 5 Planta do Traçado da LT 500 kV Garanhuns Campina Grande III**
- **Anexo 6 Planta do Traçado da LT 230 kV Garanhuns Angelim I**

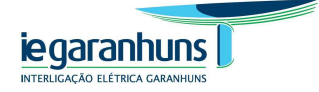

# **JGP**

- **Anexo 7 Projeto da SE 500/230 kV Garanhuns**
- **Anexo 8 Registro Fotográfico do Meio Físico**
- **Anexo 9 Registro Fotográfico do Inventário Florestal**
- **Anexo 10 Registro Fotográfico do Levantamento Florístico**
- **Anexo 11 Registro Fotográfico de Fauna**
- **Anexo 12 Lista Comentada das Espécies de Mamíferos Relatados em Entrevistas**
- **Anexo 13 Registro Fotográfico do Meio Antrópico**
- **Anexo 14 Registro Fotográfico de Uso e Ocupação do Solo**
- **Volume V Anexos do 15 ao 18 (Parte 2)**
- **Anexo 15 Diagnóstico Arqueológico**
- **Anexo 16 Ofícios de Consulta**
- **Anexo 17 ARTs**
- **Anexo 18 Roteiros de Consulta e Entrevista**